## ALGORITMOS

## Professor: Diego Oliveira

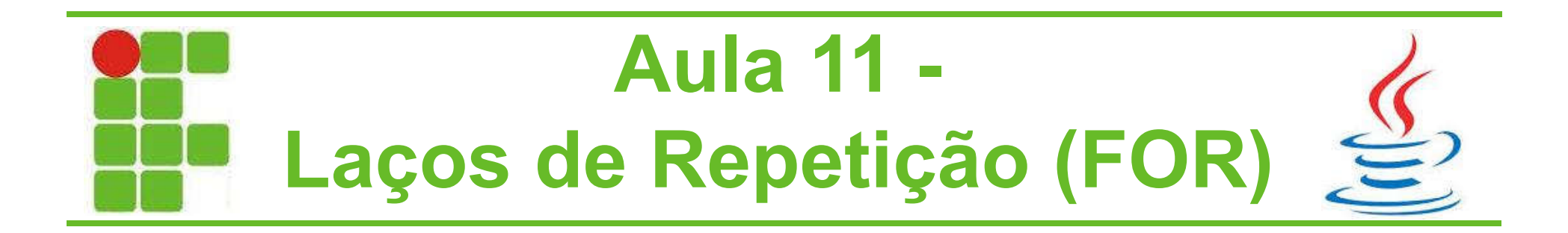

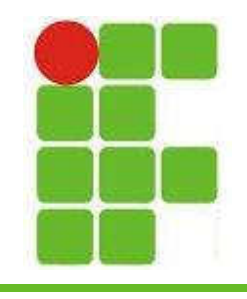

## Laços de Repetição

- Laços de repetição são utilizados para executar um bloco de código uma determinada quantidade de vezes, ou até que uma condição seja satisfeita
- No Java temos 4 laços de repetição: FOR, WHILE, DO-WHILE e FOR EACH
- Na disciplina de algoritmos veremos apenas os 3 primeiros laços, começando pelo FOR

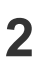

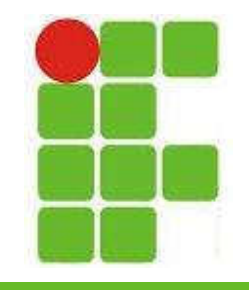

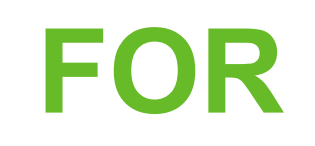

• O FOR, em português PARA, é utilizado para executar um bloco de código uma determinada quantidade de vezes, baseado no valor de uma variável, geralmente 'i':

```
public static void main(String[] args){
    for(int i=1; i<10; i++){
       System.out.println("Valor de i="+i);
    }
}
       A saída deste código será:
       Valor de i=1
       Valor de i=2
       Valor de i=3
       Valor de i=4
       Valor de i=5
       Valor de i=6
       Valor de i=7
       Valor de i=8
       Valor de i=9
```
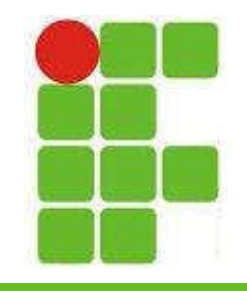

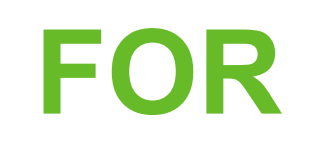

• Observe o código com calma, a variável ' i ' é criada com valor = 1, depois é avaliada até seu valor ser < 10, ou seja, 9, e a última parte 'i++' quer dizer que o ' i ' vai ser somado de um em um:

```
public static void main(String[] args){
    for(int i=1; i<10; i++){
       System.out.println("Valor de i="+i);
    }
}
```
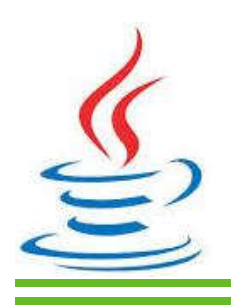

4

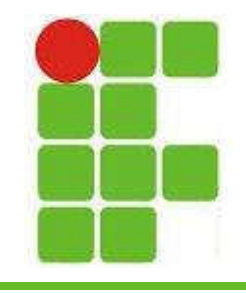

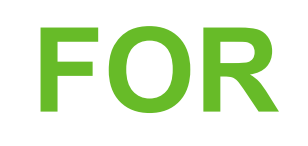

• O FOR pode ser utilizado também de maneira decrescente:

```
public static void main(String[] args){
    for(int i=10; i>0; i--){
       System.out.println("Valor de i="+i);
    }
}
      A saída deste código será:
      Valor de i=10
      Valor de i=9
      Valor de i=8
      Valor de i=7
      Valor de i=6
      Valor de i=5
      Valor de i=4
      Valor de i=3
      Valor de i=2
      Valor de i=1
```
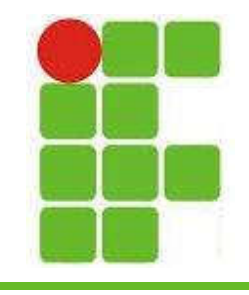

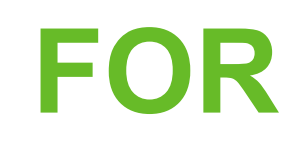

• O ' i ' pode ser incrementado em diferentes valores, como por exemplo de 2 em 2:

```
public static void main(String[] args){
    for(int i=1; i \le 10; i+=2){
        System.out.println("Valor de i="+i);
    }
}
```

```
A saída deste código será:
Valor de i=1
Valor de i=3
Valor de i=5
Valor de i=7
Valor de i=9
*Observe que a contagem é de 2 em 2, não de 1 em 1.
```
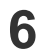

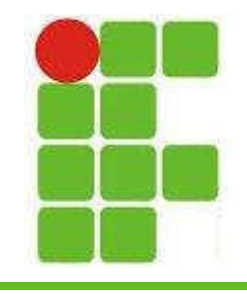

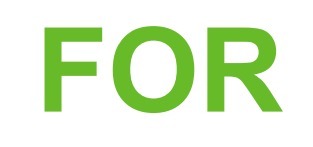

7

• Dentro do FOR podemos colocar qualquer tipo de código, inclusive blocos IF:

```
public static void main(String[] args){
    for(int i=1; i \le 10; i \leftrightarrow iif(i%2==0){
            System.out.println(i+" é um número par");
        }else{
            System.out.println(i+" é um número ímpar");
        }
    }
}
```
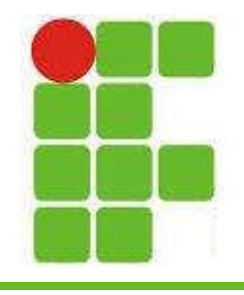

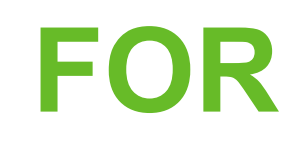

- Saída do código do slide anterior:
	- 1 é um número ímpar é um número par é um número ímpar é um número par é um número ímpar é um número par é um número ímpar é um número par é um número ímpar 10 é um número par

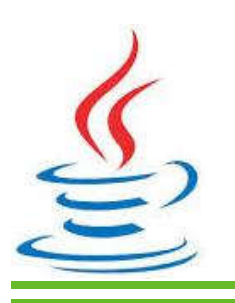

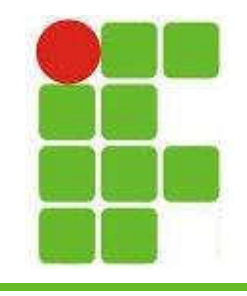

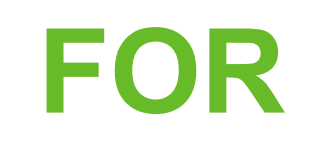

• Ao executar qualquer laço de repetição, podemos sair dele executando o comando BREAK e podemos pular uma volta com CONTINUE :

```
public static void main(String[] args){
    for(int i=1; i \le 10; i \leftrightarrow iif(i == 5)continue;
        }
        if(i==8){
             break;
         }
        System.out.println("i="+i);
    }
}
```
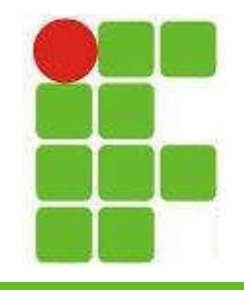

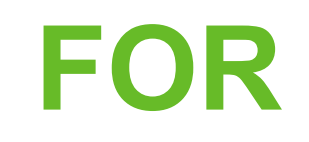

- Saída do código do slide anterior:
	- $i=1$  $i=2$
	- $i=3$
	- $i=4$  $i=6$
	- $i=7$

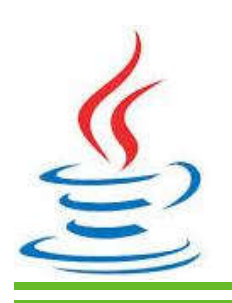

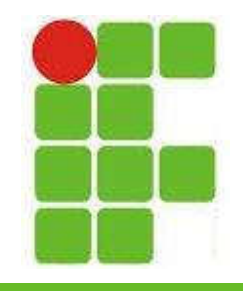

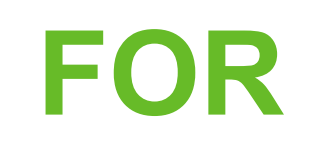

• Também podemos utilizar um FOR dentro de outro FOR:

```
11
public static void main(String[] args){
    for(int i=1; i <=10; i++){
       if(i\%2 == 0)System.out.println("O número "+ i + " é par. Pares antes: ");
            for(int j=1; j <i; j++){
               if(j\%2==0)System.out.print(j + "");
               }
           }
           System.out.println();
       }else{
            System.out.println("O número " + i + " é ímpar"); 
       }
    }
}
```
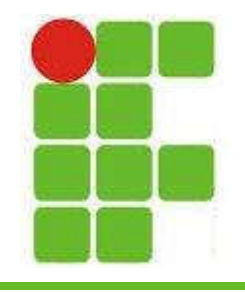

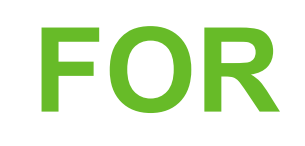

• Saída do código do slide anterior:

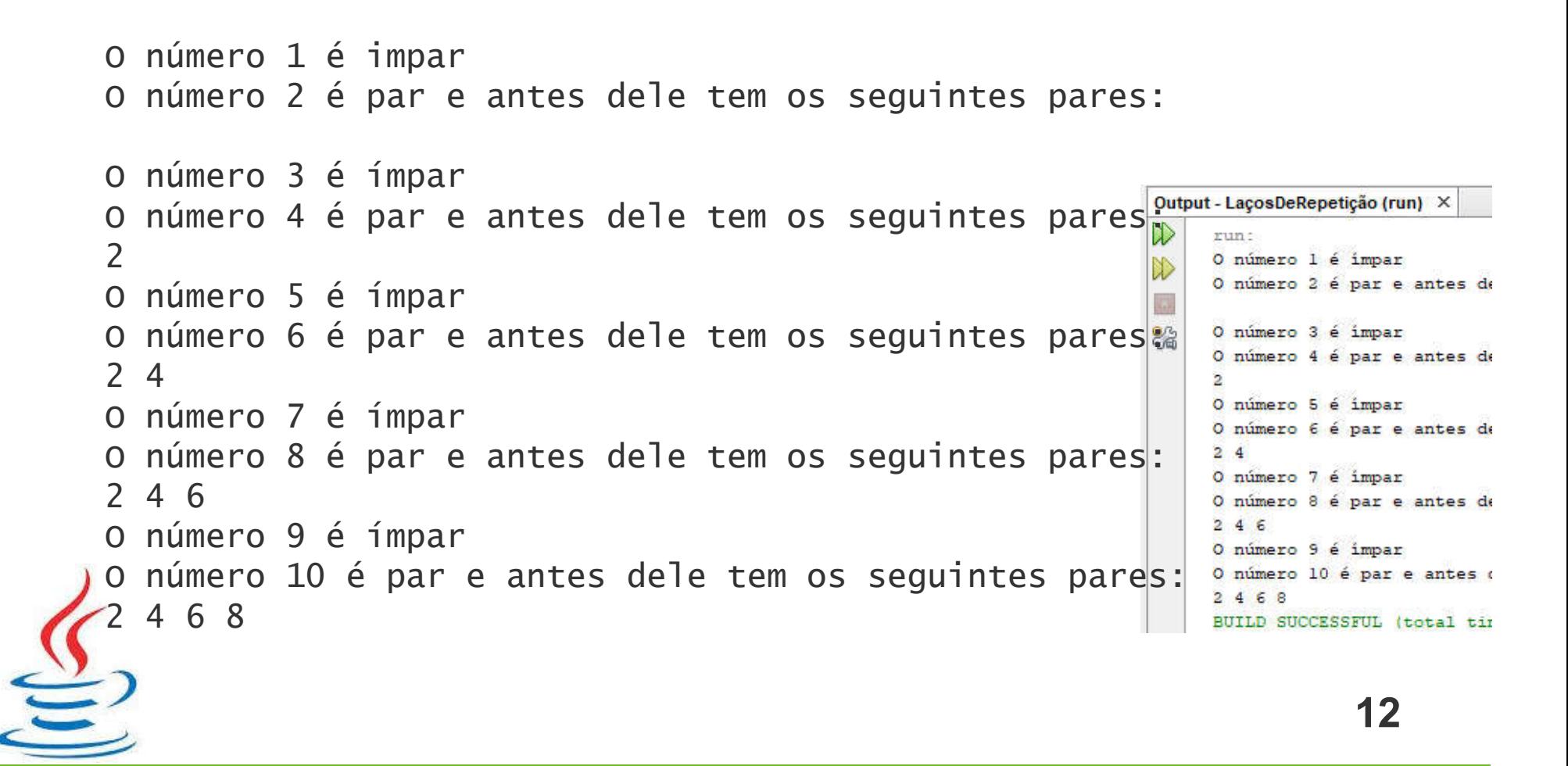

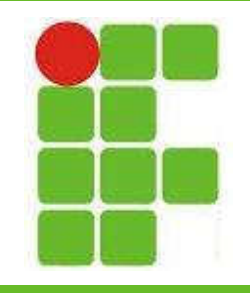

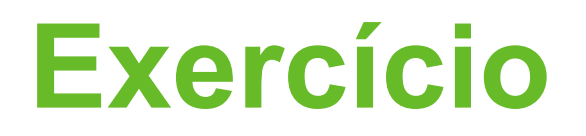

- Escreva um código Java para imprimir de 1 a 100 em ordem crescente, informando se o número é par, ímpar, múltiplo de 3, de 4 ou de 5
- Se o número for múltiplo de 5, escreva outro FOR dentro do IF para imprimir todos os números múltiplos de 5 antes dele em ordem decrescente

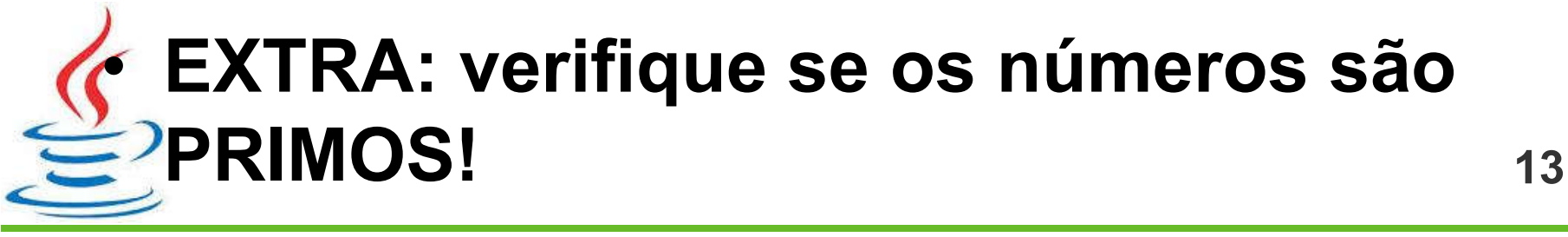

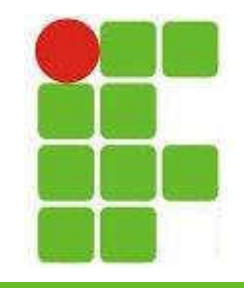

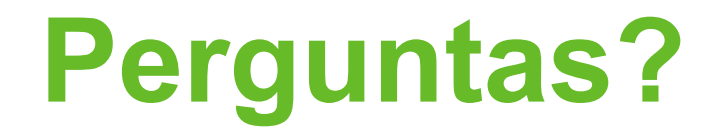

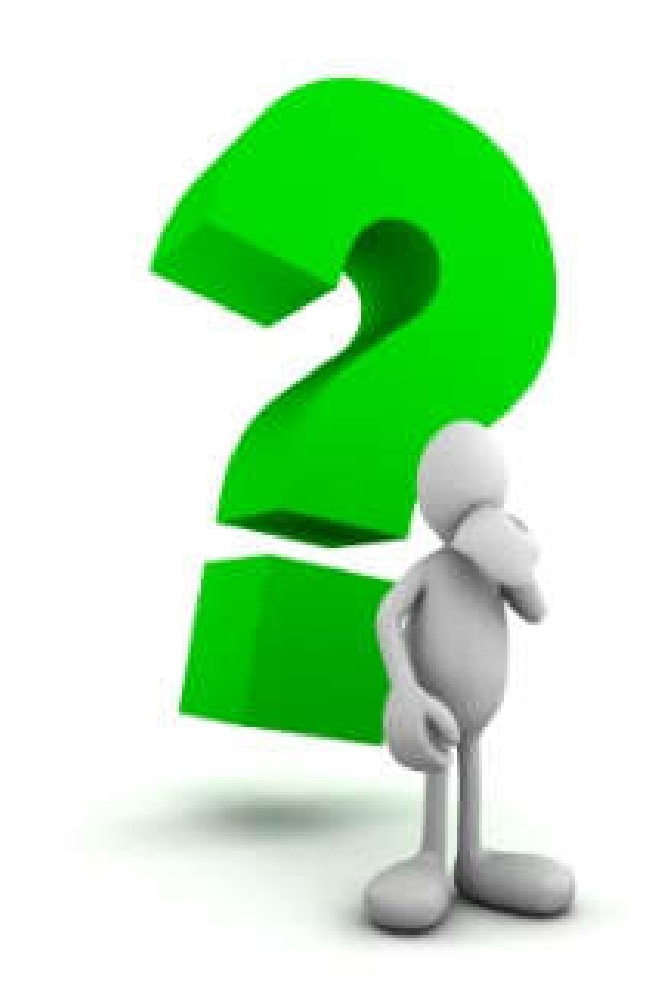

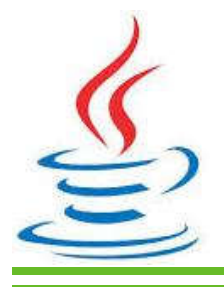

14